# Hobby-Eberly Telescope Site Status Report \* McDonald Observatory, University of Texas at Austin

2021-09-08 12:00:08 to 2021-09-09 23:59:59 UTC

## Contents

| 1        | Trajectories                                                                                                    | <b>2</b> |
|----------|----------------------------------------------------------------------------------------------------|----------|
|          | $1.1  364 \ldots \ldots \ldots \ldots \ldots \ldots \ldots \ldots \ldots \ldots \ldots \ldots \ldots \ldots \ldots \ldots \ldots \ldots \ldots$   | . 2      |
|          | 1.2 699                                                                                                    | . 2      |
|          | 1.3 871                                                                                                    | . 2      |
|          | 1.4 303                                                                                                    | . 2      |
|          | 1.5 158                                                                                                    | . 3      |
|          | 1.6 904                                                                                                    | . 3      |
|          | $1.7  436 \ldots \ldots \ldots \ldots \ldots \ldots \ldots \ldots \ldots \ldots \ldots \ldots \ldots \ldots \ldots \ldots \ldots \ldots \ldots$   | . 3      |
|          | 1.8 248                                                                                                    | . 4      |
|          | 1.9 819                                                                                                    | . 4      |
|          | 1.10 727                                                                                                    | . 4      |
|          | 1.11 520                                                                                                    | . 4      |
|          | 1.12 508                                                                                                    | . 5      |
|          | $1.13 \ 146 \ldots \ldots \ldots \ldots \ldots \ldots \ldots \ldots \ldots \ldots \ldots \ldots \ldots \ldots \ldots \ldots \ldots \ldots \ldots$ | . 5      |
|          | 1.14 969                                                                                                    | . 5      |
|          | $1.15 515 \ldots \ldots \ldots \ldots \ldots \ldots \ldots \ldots \ldots \ldots \ldots \ldots \ldots \ldots \ldots \ldots \ldots$                 | . 6      |
|          | 1.16 155                                                                                                    | . 6      |
|          | 1.17 311                                                                                                    | . 6      |
|          | 1.18 882                                                                                                    | . 7      |
|          | 1.19 748                                                                                                    | . 7      |
|          | $1.20 \ 262 \ldots \ldots \ldots \ldots \ldots \ldots \ldots \ldots \ldots \ldots \ldots \ldots \ldots \ldots \ldots \ldots \ldots \ldots$        | . 7      |
|          | 1.21 309                                                                                                    | . 8      |
|          | $1.22 414 \ldots \ldots \ldots \ldots \ldots \ldots \ldots \ldots \ldots \ldots \ldots \ldots \ldots \ldots \ldots \ldots \ldots \ldots$          | . 8      |
| _        |                                                                                                    | _        |
| <b>2</b> |                                                                                                    | 9        |
|          | 2.1 Legend                                                                                                    |          |
|          | 2.2 lrs2                                                                                                    |          |
|          | 2.3 virus                                                                                                    | . 9      |
| 3        | Weather                                                                                                    | 30       |
|          |                                                                                                    |          |
| 4        | Virus Enclosures                                                                                                    | 31       |
| 5        | Server Up Time                                                                                                    | 32       |
|          |                                                                                                    |          |

\*This report has been automatically generated. Id: status\_report.py 12338 2021-03-03 17:37:20Z fowler

## 1 Trajectories

The trajectory times and probe behaviour are shown. The probe plots show the various probe positions and currents during the trajectory. The Carriage is shown on the top plot while the Arm is shown on the botton plot. Encoder positions are shown in blue on the left hand vertical axis and the Current is shown in red on the right hand vertical axis. Probe data are plotted from the gonext\_time to the cancel\_time or stop\_time of the trajectory.

#### $1.1 \quad 364$

Trajectory 364 for desired Azimuth 65.453 was loaded at 22:10:50.79. The go\_next command was sent at 22:10:59.005. But no ready\_time was found. The trajectory was cancelled at 22:14:28.95. The trajectory was stopped at 22:14:35.09 with the message "Reached end of track.".

#### 1.2 699

Trajectory 699 for desired Azimuth 298.622726 was loaded at 02:10:35.99. The go\_next command was sent at 02:10:41.237 and took 142.937 seconds to complete. The setup took 168.81 seconds at an actual azimuth of 298.62625 The trajectory was cancelled at 02:52:11.02. The trajectory was stopped at 02:52:16.64 with the message "Reached end of track.".

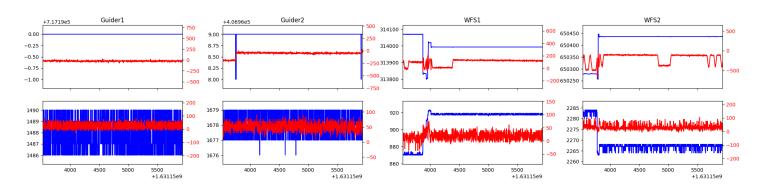

#### 1.3 871

Trajectory 871 for desired Azimuth 336.366587 was loaded at 02:52:18.35. The go\_next command was sent at 02:52:23.595 and took 86.793 seconds to complete. The setup took 141.14 seconds at an actual azimuth of 336.368553 The trajectory was cancelled at 03:30:17.28. The trajectory was stopped at 03:30:22.87 with the message "Reached end of track.".

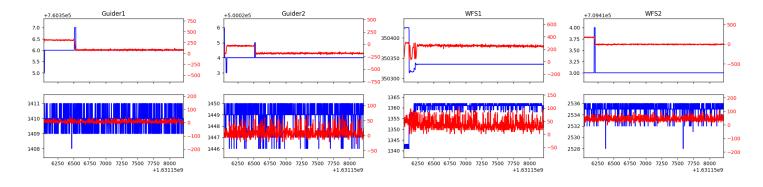

#### $1.4 \quad 303$

Trajectory 303 for desired Azimuth 55.102233 was loaded at 03:30:24.52. The go\_next command was sent at 03:30:29.776 and took 107.058 seconds to complete. The setup took 181.61 seconds at an actual azimuth of 55.105802 The trajectory was cancelled at 03:50:17.64. The trajectory was stopped at 03:50:23.00 with the message "Reached end of track.".

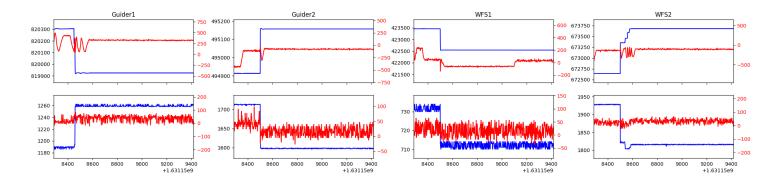

#### $1.5 \ 158$

Trajectory 158 for desired Azimuth 234.821212 was loaded at 03:50:24.39. The go\_next command was sent at 03:50:29.643 and took 186.863 seconds to complete. The setup took 368.01 seconds at an actual azimuth of 234.82678 The trajectory was cancelled at 04:34:11.26. The trajectory was stopped at 04:34:16.82 with the message "Reached end of track.".

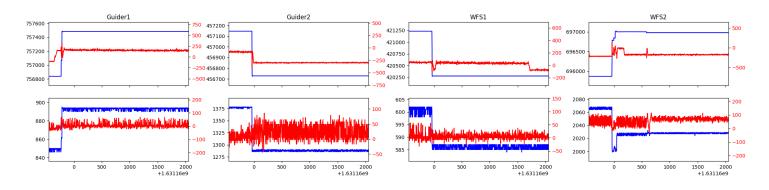

#### 1.6 904

Trajectory 904 for desired Azimuth 147.0081 was loaded at 04:34:17.13. The go\_next command was sent at 04:34:18.463 and took 113.541 seconds to complete. The setup took 105.94 seconds at an actual azimuth of 147.013661 The trajectory was cancelled at 05:04:46.68. The trajectory was stopped at 05:04:52.28 with the message "Reached end of track.".

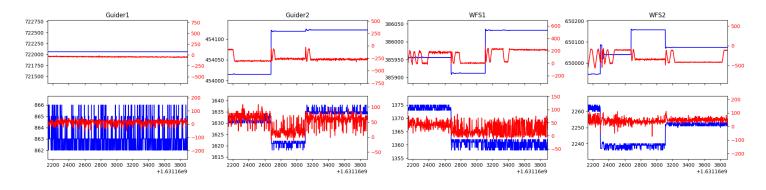

#### $1.7 \quad 436$

Trajectory 436 for desired Azimuth 295.884041 was loaded at 05:04:53.75. The go\_next command was sent at 05:04:58.996 and took 163.345 seconds to complete. The setup took 121.31 seconds at an actual azimuth of 295.887345 The trajectory was cancelled at 05:20:58.12. The trajectory was stopped at 05:21:03.53 with the message "Reached end of track.".

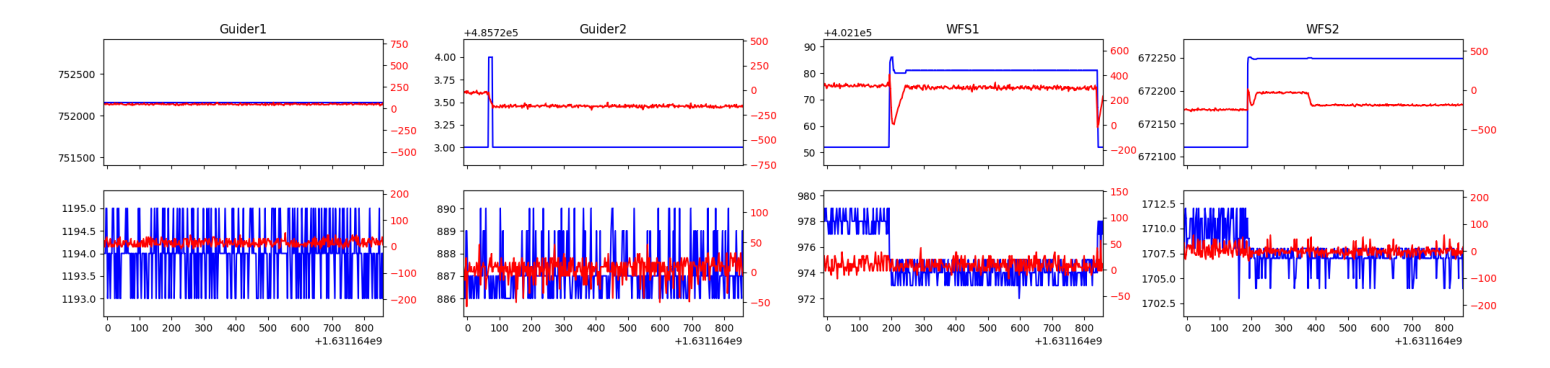

#### $1.8 \quad 248$

Trajectory 248 for desired Azimuth 90.788319 was loaded at 05:21:04.93. The go\_next command was sent at 05:21:10.195 and took 166.611 seconds to complete. The setup took 212.28 seconds at an actual azimuth of 90.791225 The trajectory was cancelled at 05:58:17.29. The trajectory was stopped at 05:58:23.13 with the message "Reached end of track.".

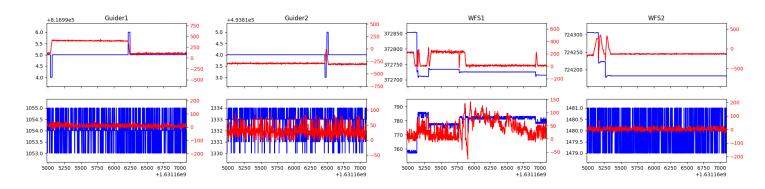

#### 1.9 819

Trajectory 819 for desired Azimuth 213.067755 was loaded at 05:58:24.50. The go\_next command was sent at 05:58:29.756. But no ready\_time was found. The trajectory was cancelled at 06:10:37.17. The trajectory was stopped at 06:10:43.48 with the message "Reached end of track.".

#### $1.10 \quad 727$

Trajectory 727 for desired Azimuth 213.051407 was loaded at 06:10:44.86. The go\_next command was sent at 06:10:50.108 and took 56.322 seconds to complete. The setup took 149.78 seconds at an actual azimuth of 213.0542 The trajectory was cancelled at 06:21:20.78. The trajectory was stopped at 06:21:26.62 with the message "Reached end of track.".

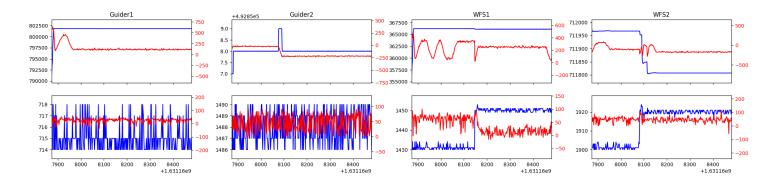

#### 1.11 520

Trajectory 520 for desired Azimuth 139.9489 was loaded at 06:21:26.94. The go\_next command was sent at 06:25:44.912 and took 236.124 seconds to complete. The setup took 66.52 seconds at an actual azimuth of 139.955222 The trajectory was cancelled at 06:55:03.81. The trajectory was stopped at 06:55:09.20 with the message "Reached end of track.".

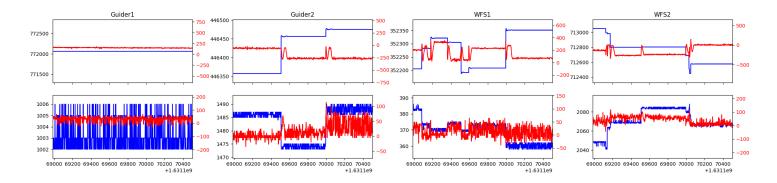

#### $1.12 \quad 508$

Trajectory 508 for desired Azimuth 139.9552 was loaded at 06:55:09.51. The go\_next command was sent at 06:55:10.754 and took 55.923 seconds to complete. The setup took 81.55 seconds at an actual azimuth of 139.955222 The trajectory was cancelled at 07:21:47.55. The trajectory was stopped at 07:21:53.18 with the message "Reached end of track.".

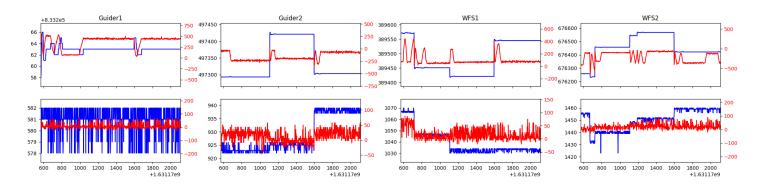

#### $1.13 \quad 146$

Trajectory 146 for desired Azimuth 139.9552 was loaded at 07:21:53.50. The go\_next command was sent at 07:21:54.793 and took 84.593 seconds to complete. The setup took 73.62 seconds at an actual azimuth of 139.955222 The trajectory was cancelled at 07:48:48.55. The trajectory was stopped at 07:48:54.02 with the message "Reached end of track.".

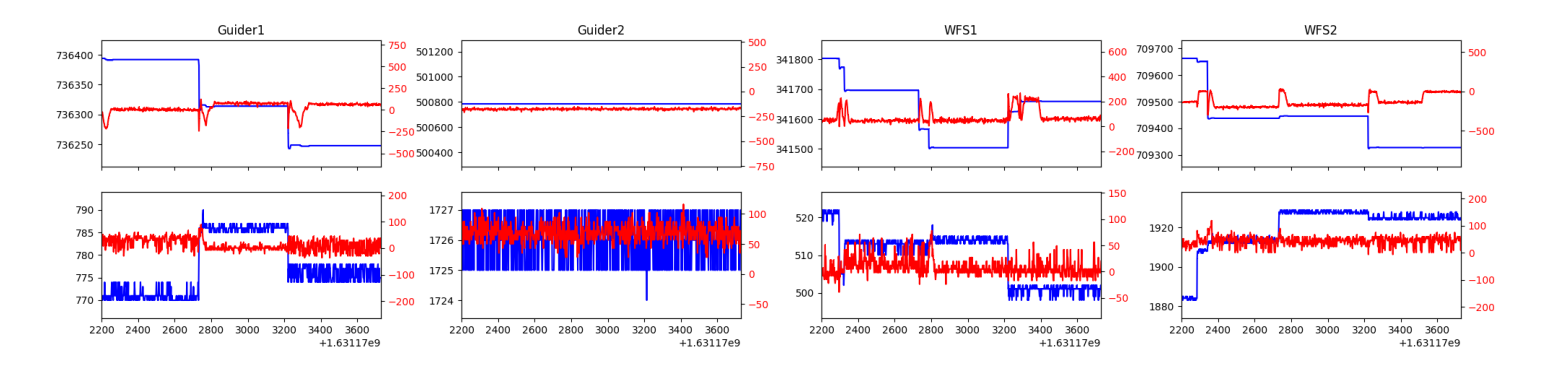

#### 1.14 969

Trajectory 969 for desired Azimuth 139.9552 was loaded at 07:48:54.36. The go\_next command was sent at 07:48:55.671 and took 89.342 seconds to complete. The setup took 54.77 seconds at an actual azimuth of 139.955222 The trajectory was cancelled at 08:15:37.35. The trajectory was stopped at 08:15:43.70 with the message "Reached end of track.".

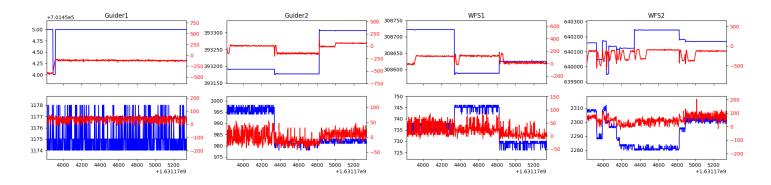

#### $1.15 \quad 515$

Trajectory 515 for desired Azimuth 139.9552 was loaded at 08:15:44.01. The go\_next command was sent at 08:15:46.202 and took 76.638 seconds to complete. The setup took 51.20 seconds at an actual azimuth of 139.955222 The trajectory was cancelled at 08:42:08.45. The trajectory was stopped at 08:42:14.54 with the message "Reached end of track.".

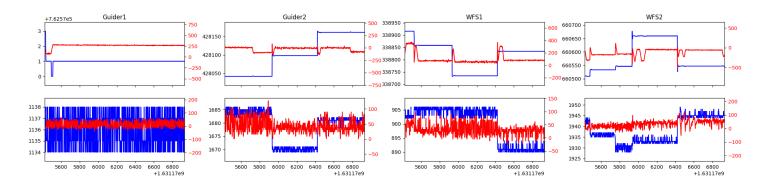

#### $1.16 \ 155$

Trajectory 155 for desired Azimuth 152.6725 was loaded at 08:42:14.86. The go\_next command was sent at 08:42:16.215 and took 94.708 seconds to complete. The setup took 56.20 seconds at an actual azimuth of 152.67712 The trajectory was cancelled at 09:09:02.16. The trajectory was stopped at 09:09:08.47 with the message "Reached end of track.".

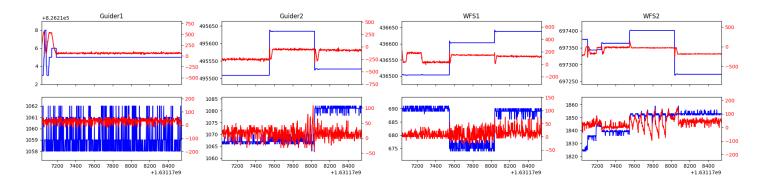

#### $1.17 \quad 311$

Trajectory 311 for desired Azimuth 213.4502 was loaded at 09:09:08.78. The go\_next command was sent at 09:09:10.086 and took 98.999 seconds to complete. The setup took 85.89 seconds at an actual azimuth of 213.452351 The trajectory was cancelled at 09:36:30.93. The trajectory was stopped at 09:36:36.63 with the message "Reached end of track.".

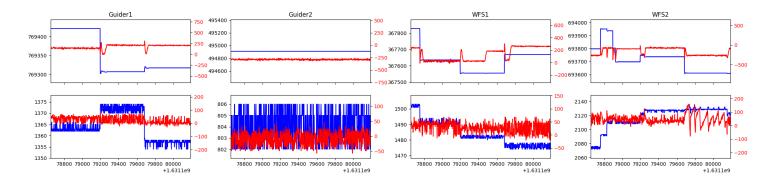

#### 1.18 882

Trajectory 882 for desired Azimuth 213.453 was loaded at 09:36:36.94. The go\_next command was sent at 09:36:38.270 and took 84.650 seconds to complete. The setup took 56.45 seconds at an actual azimuth of 213.452951 The trajectory was cancelled at 10:00:15.23. The trajectory was stopped at 10:00:21.62 with the message "Reached end of track.".

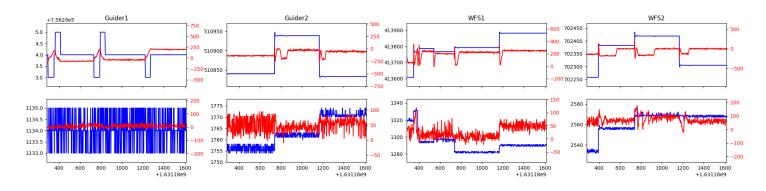

#### $1.19 \quad 748$

Trajectory 748 for desired Azimuth 213.4531 was loaded at 10:00:21.94. The go\_next command was sent at 10:00:23.396 and took 99.573 seconds to complete. The setup took 47.34 seconds at an actual azimuth of 213.453051 The trajectory was cancelled at 10:27:01.84. The trajectory was stopped at 10:27:07.45 with the message "Reached end of track.".

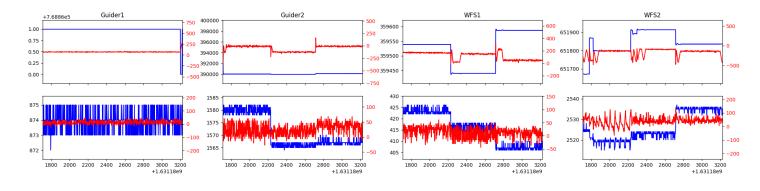

#### 1.20 262

Trajectory 262 for desired Azimuth 213.453 was loaded at 10:27:07.78. The go\_next command was sent at 10:27:09.152 and took 93.262 seconds to complete. The setup took 41.67 seconds at an actual azimuth of 213.452951 The trajectory was cancelled at 10:58:36.36. The trajectory was stopped at 10:58:41.85 with the message "Reached end of track.".

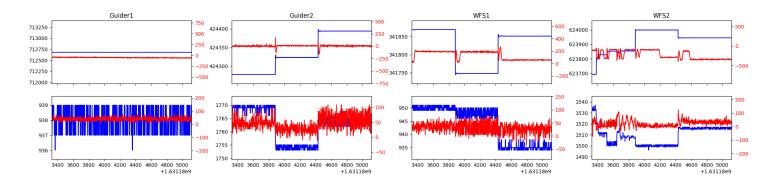

#### 1.21 309

Trajectory 309 for desired Azimuth 35.517545 was loaded at 10:58:43.45. The go\_next command was sent at 10:58:48.704 and took 185.715 seconds to complete. The setup took 90.23 seconds at an actual azimuth of 35.519697 The trajectory was cancelled at 11:38:00.53. The trajectory was stopped at 11:38:06.24 with the message "Reached end of track.".

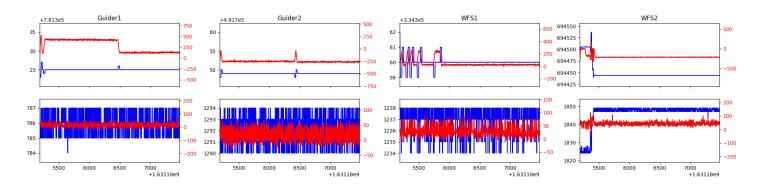

### $1.22 \quad 414$

Trajectory 414 for desired Azimuth 0 was loaded at 11:38:08.17. The go\_next command was sent at 11:38:13.426 and took 83.269 seconds to complete. The setup took 72.00 seconds at an actual azimuth of 0.007516 The trajectory was cancelled at 11:42:31.97. The trajectory was stopped at 11:42:36.99 with the message "Reached end of track.".

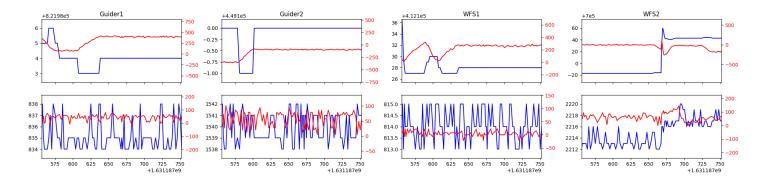

## 2 Spectrographs

### 2.1 Legend

For the Spectrograph Cryo plots the Black point are the cryo temperature reading and the Red points are the cryo pressure in Torr on a log scale with the scale on the right hand vertical axis.

For all Spectrograph Temperature plots, the Black points are the ccd temperature reading, the Green points are the ccd set point, and the Red points are the percentage heater power with the scale on the right hand vertical axis. The two straight Red lines are the 5% and 95% power levels for the heater.

### 2.2 lrs2

lrs2 uptime: 18:00:03 (hh:mm:ss)

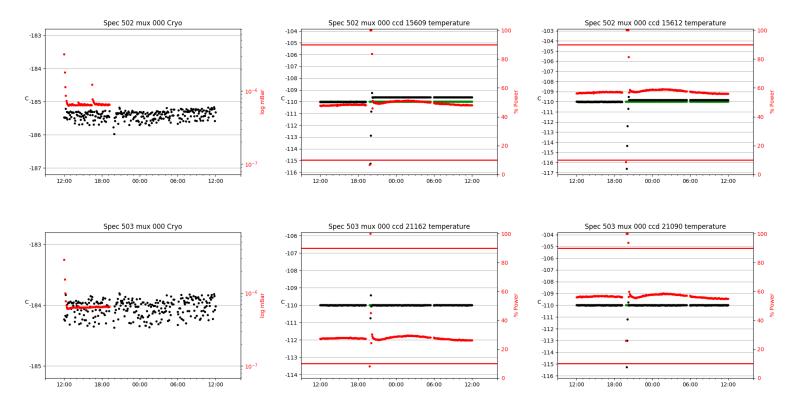

### 2.3 virus

virus uptime: unable to contact virus server

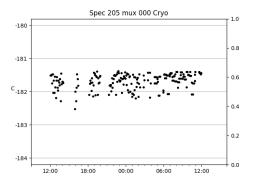

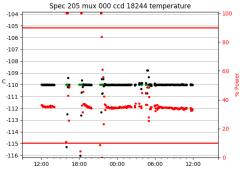

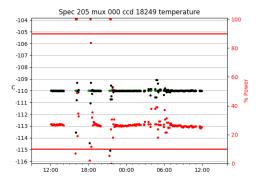

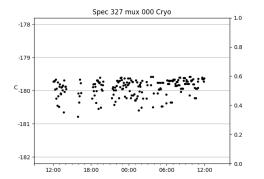

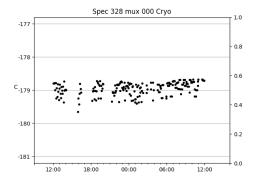

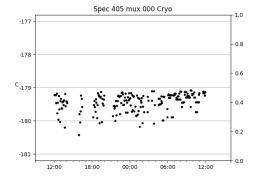

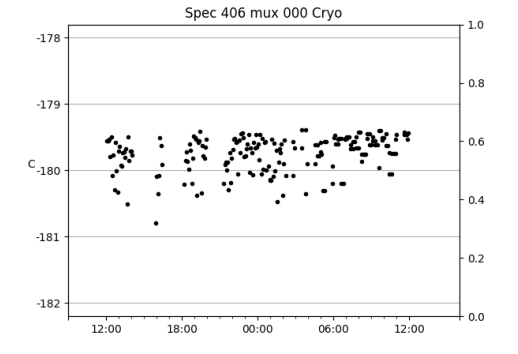

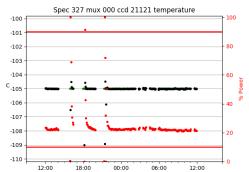

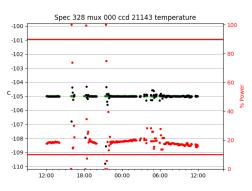

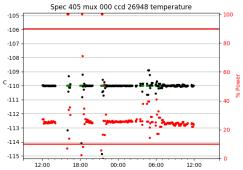

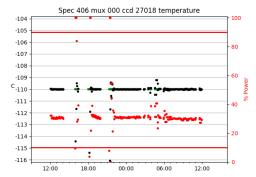

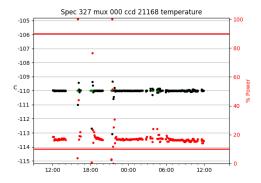

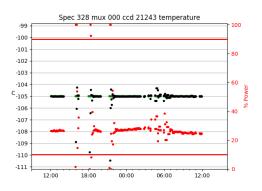

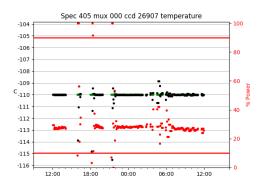

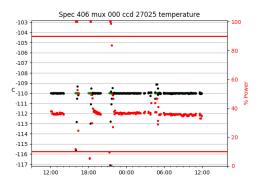

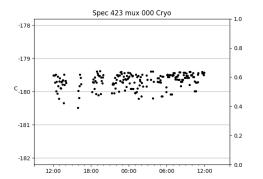

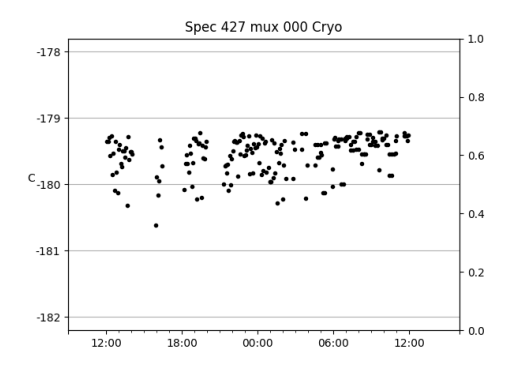

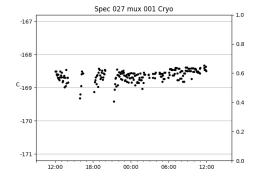

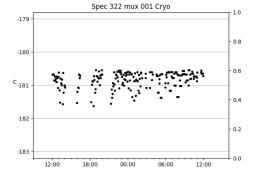

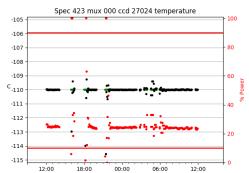

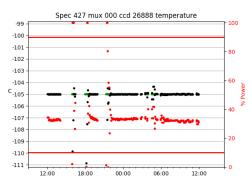

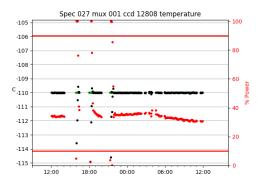

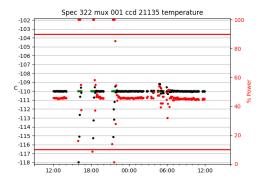

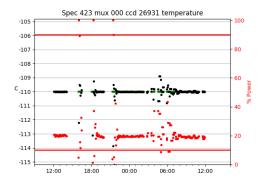

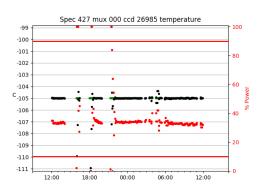

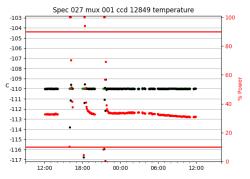

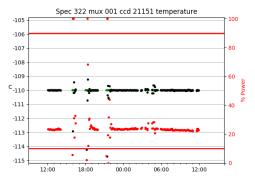

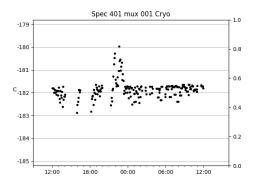

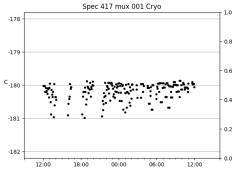

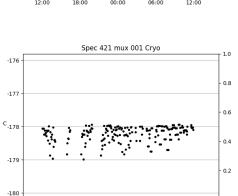

0.0

12:00

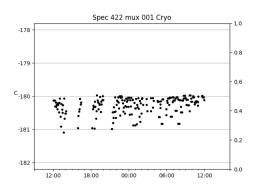

00:00

06:00

12:00

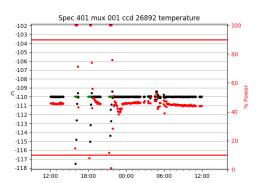

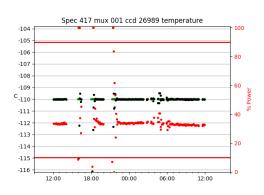

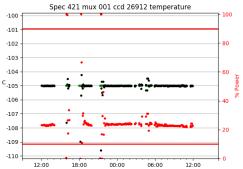

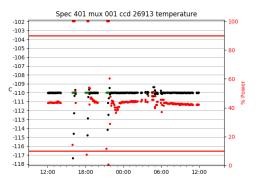

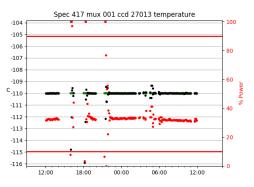

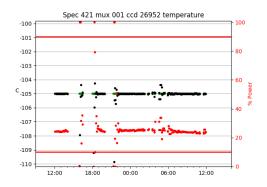

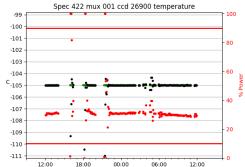

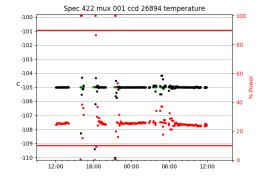

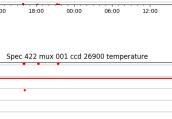

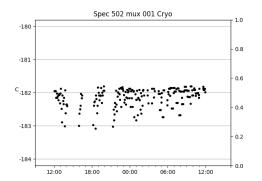

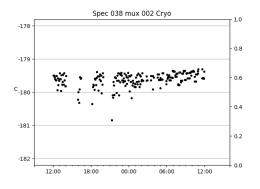

Spec 041 mux 002 Cryo

00:00

06:00

. بەر

18:00

~

12:00

-170

-171

с<sub>-172</sub>

-173

-174

1.0

0.8

0.6

0.4

0.2

0.0

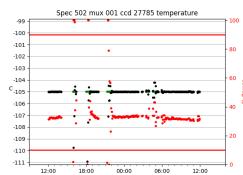

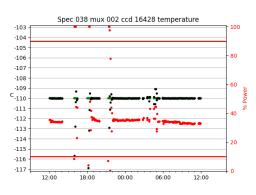

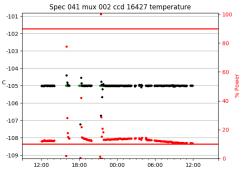

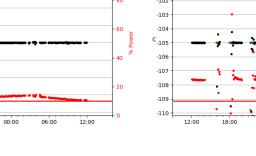

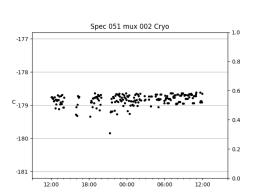

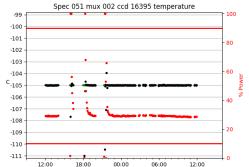

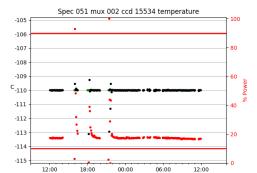

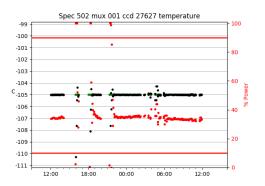

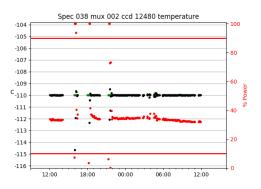

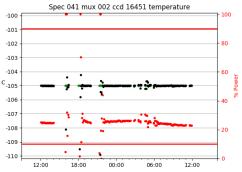

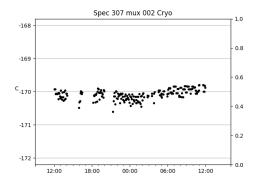

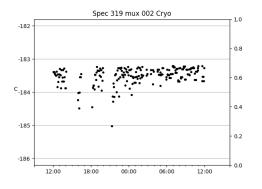

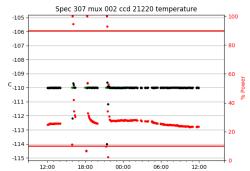

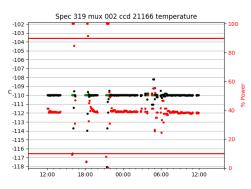

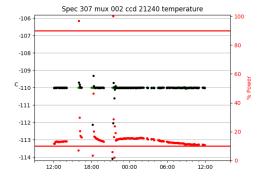

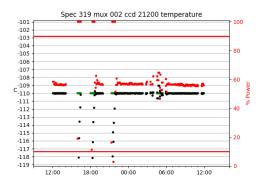

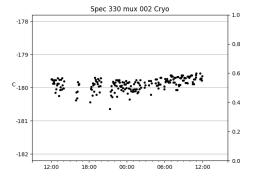

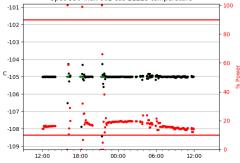

Spec 330 mux 002 ccd 21223 temperature

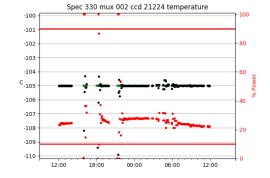

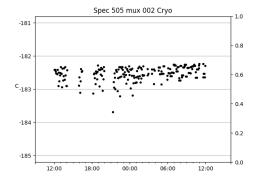

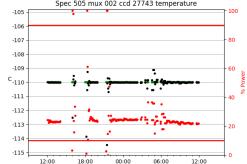

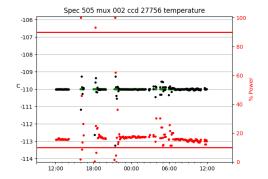

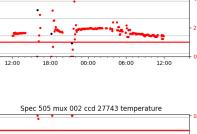

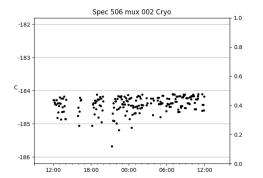

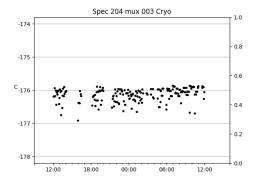

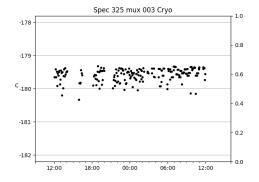

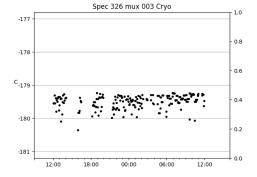

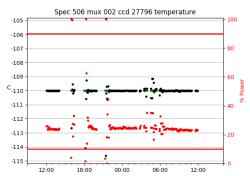

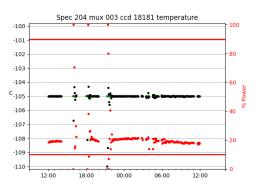

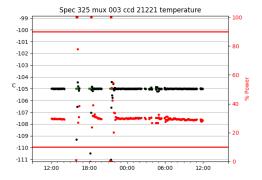

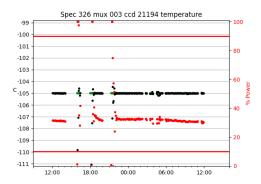

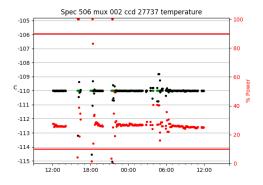

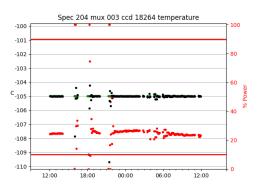

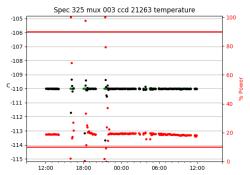

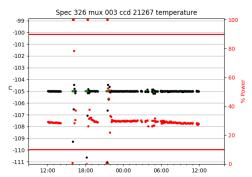

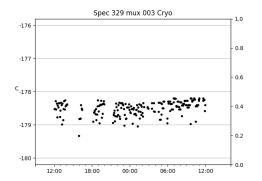

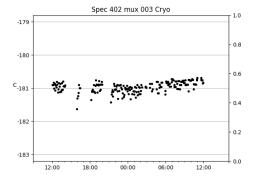

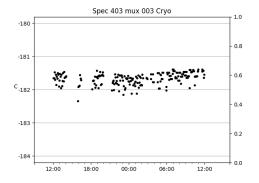

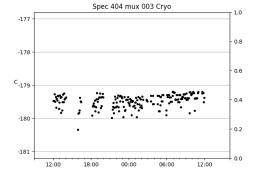

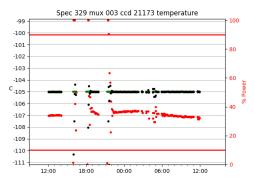

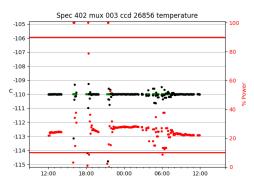

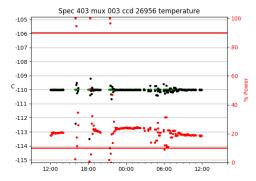

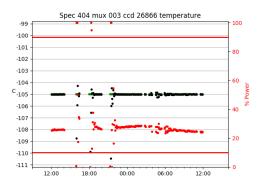

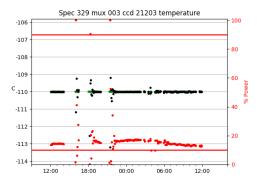

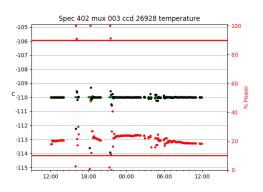

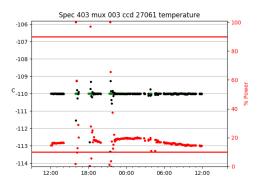

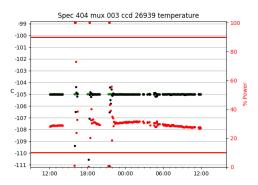

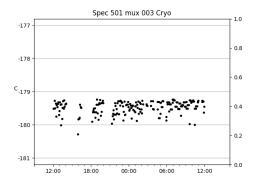

Spec 013 mux 004 Cryo

A 772

00:00

-172

-173

с<sub>-174</sub>

-175

-176

7%

12:00

:

,×;

18:00

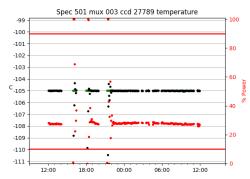

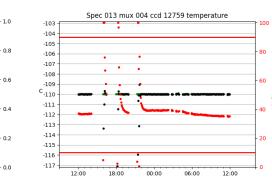

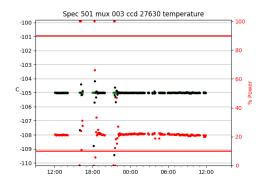

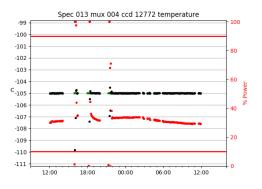

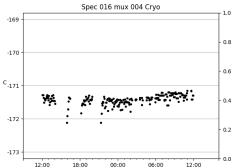

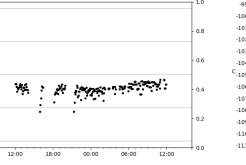

06:00

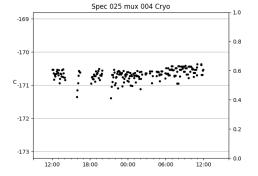

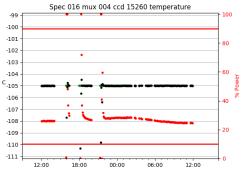

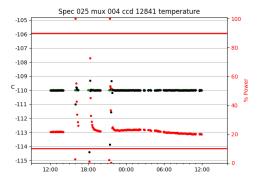

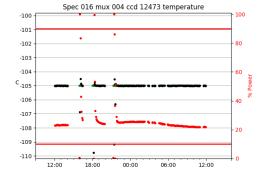

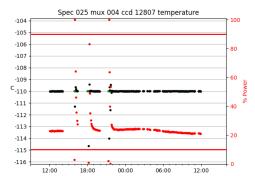

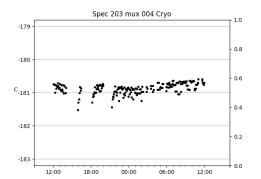

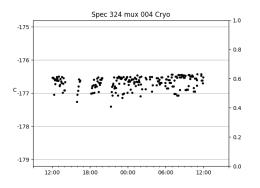

Spec 426 mux 004 Cryo

00:00

06:00

÷.

18:00

-

-174

-175

с -176

-177

-178

12:00

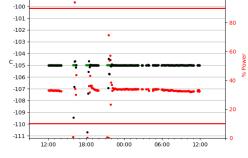

00:00

Spec 324 mux 004 ccd 21212 temperature

06:00

Spec 203 mux 004 ccd 18092 temperature

100

80

60

40

20

0

100

12:00

-104

-105

-106

-107

-108

-109

с<sub>-110</sub>

-111

-112

-113

-114

-115

-116

-99

1.0

0.8

0.6

0.4

0.2

0.0

12:00

12:00

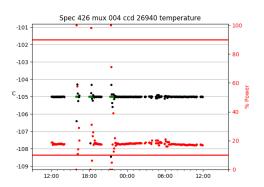

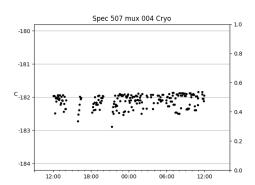

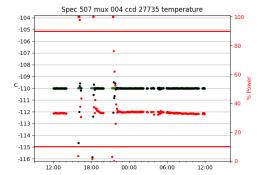

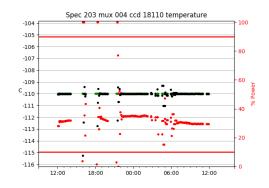

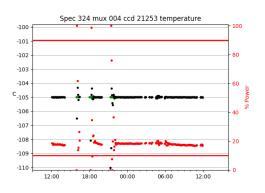

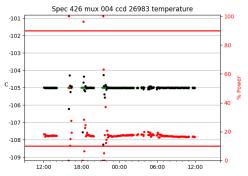

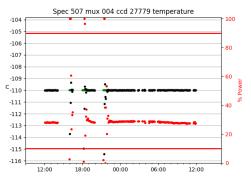

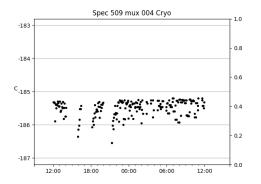

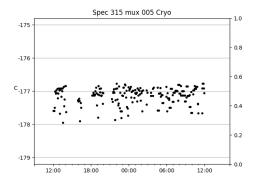

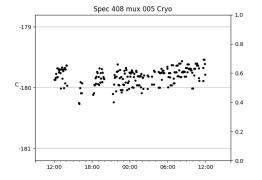

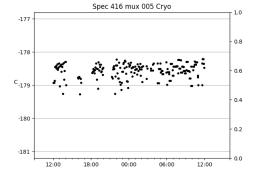

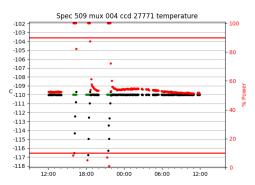

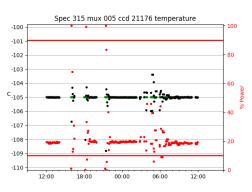

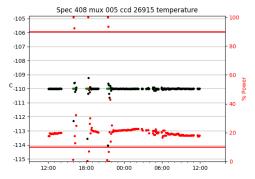

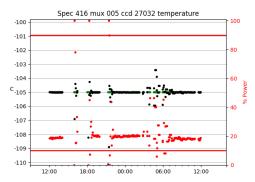

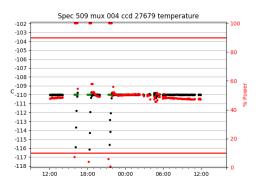

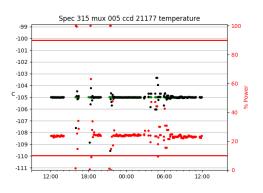

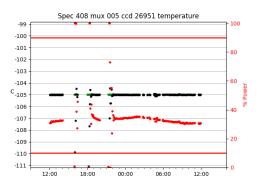

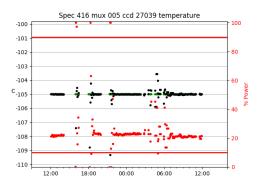

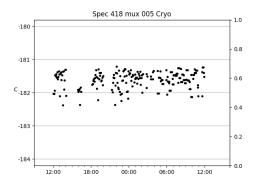

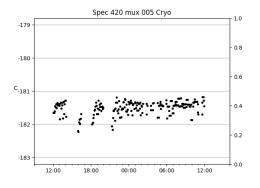

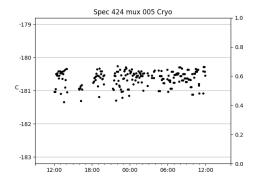

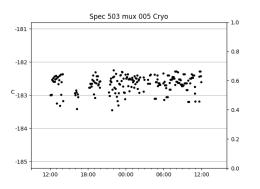

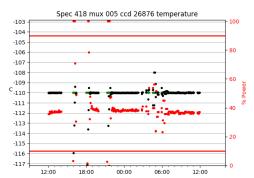

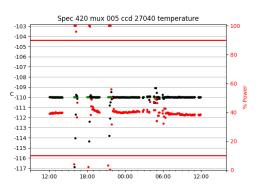

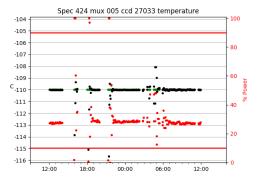

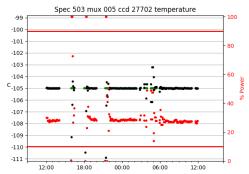

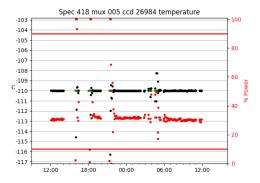

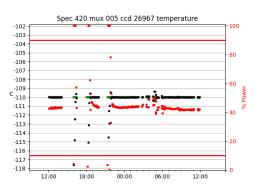

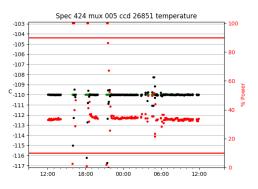

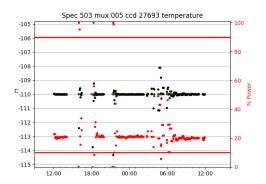

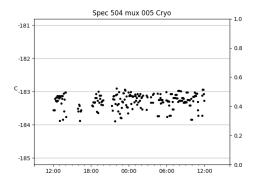

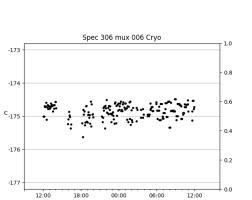

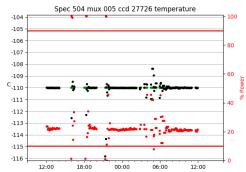

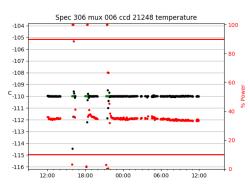

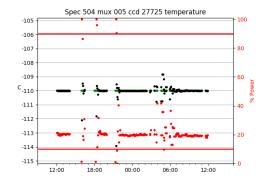

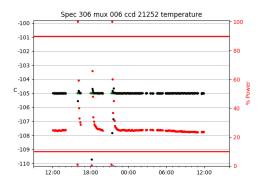

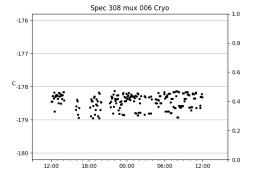

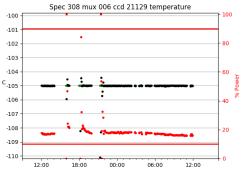

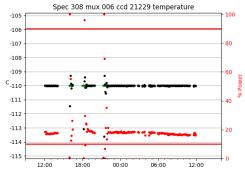

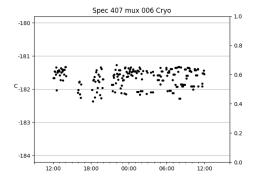

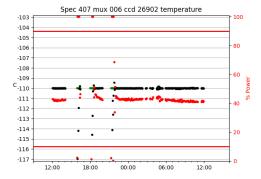

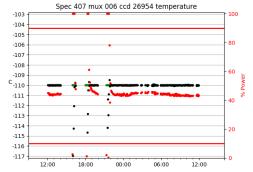

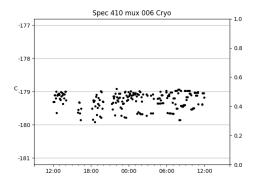

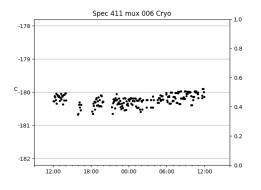

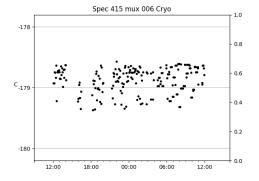

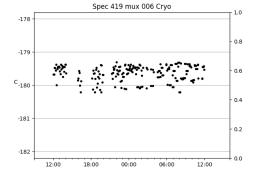

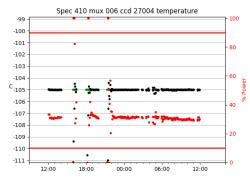

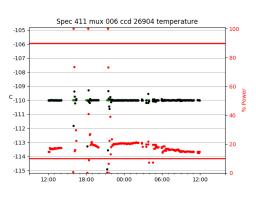

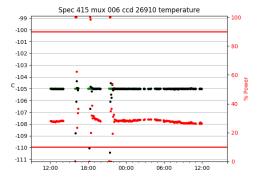

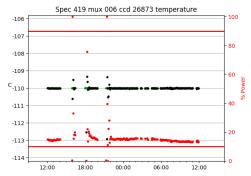

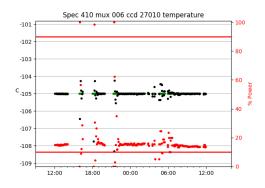

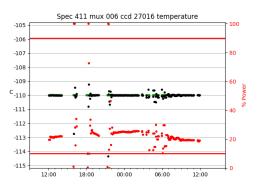

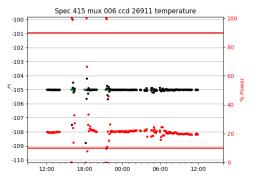

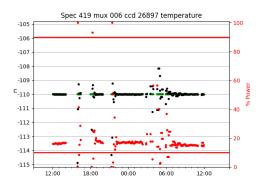

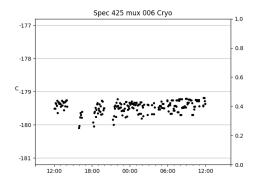

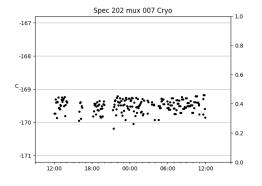

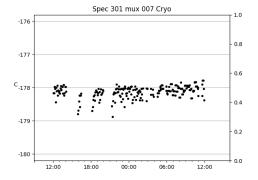

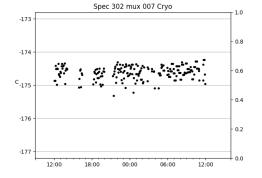

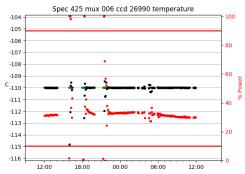

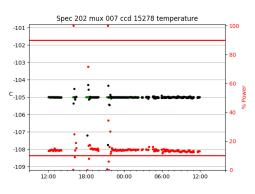

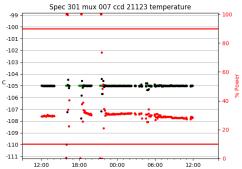

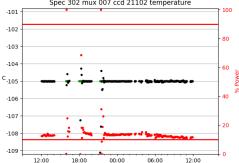

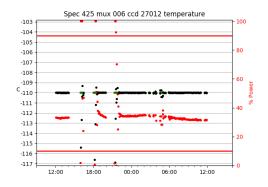

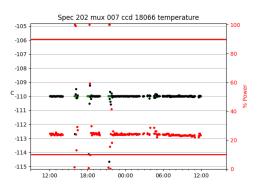

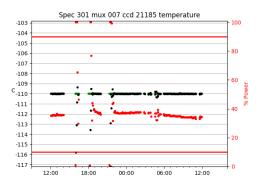

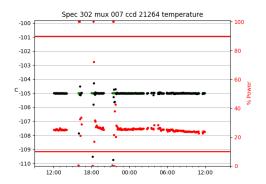

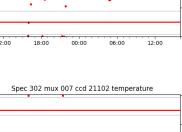

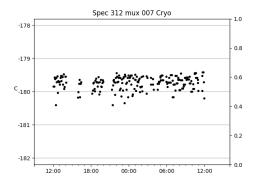

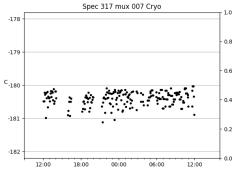

-177

-178

с<sub>-179</sub>

-180

-181

12:00

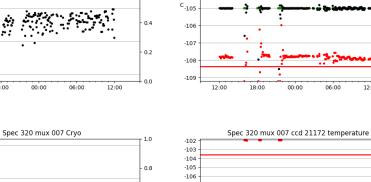

0.6

0.4

0.2

0.0

12:00

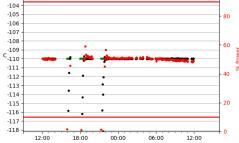

00:00

06:00

Spec 312 mux 007 ccd 21216 temperature

00:00

Spec 317 mux 007 ccd 21133 temperature

06:00

100

80

60

20

0

100

80

60

20

0

100

12:00

12:00

-105

-106

-107

-108

-109

с<sub>-110</sub>

-111

-112

-113

-114

-115

-101

-102

-103

-104

12:00

18:00

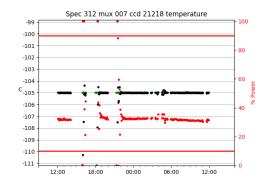

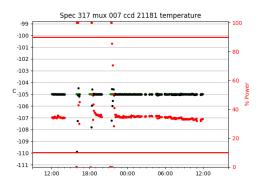

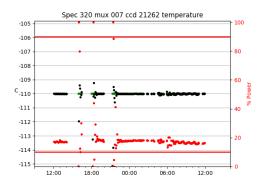

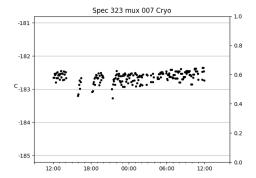

00:00

06:00

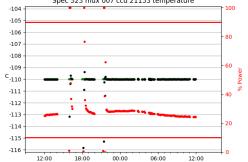

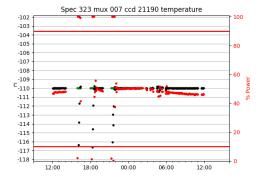

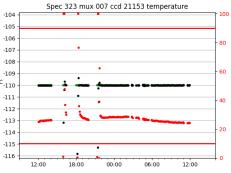

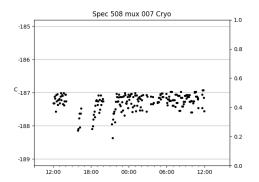

-182

-183

с<sub>-184</sub>

-185

-186

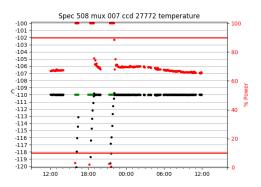

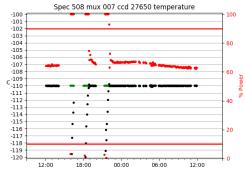

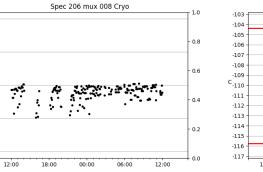

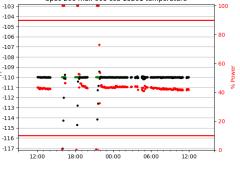

Spec 206 mux 008 ccd 18201 temperature

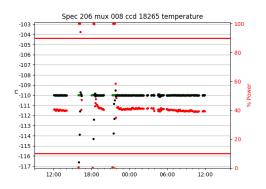

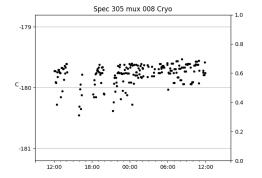

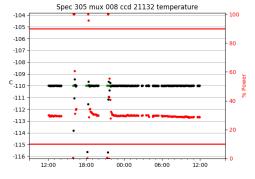

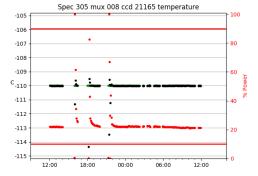

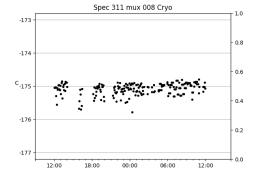

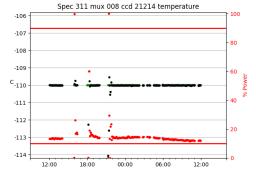

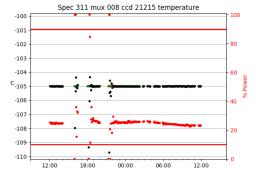

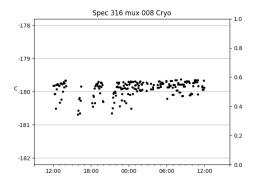

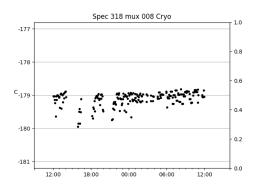

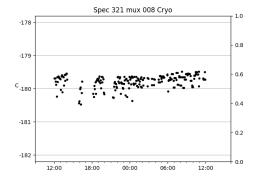

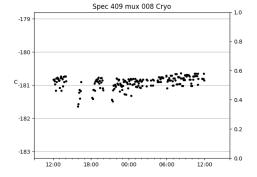

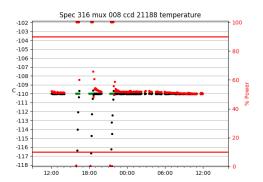

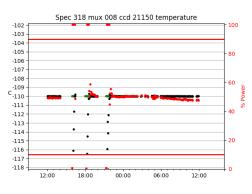

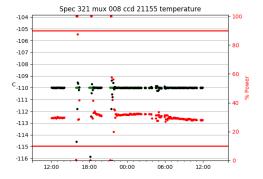

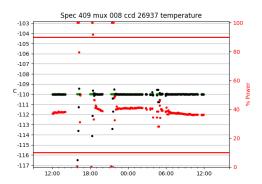

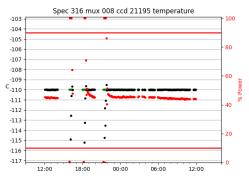

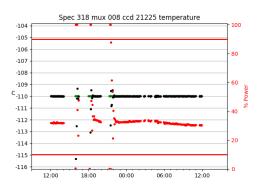

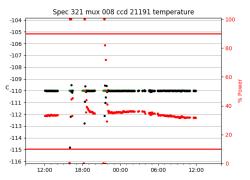

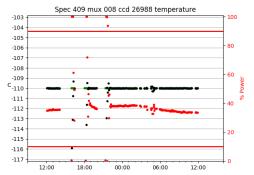

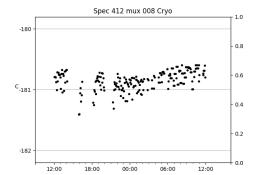

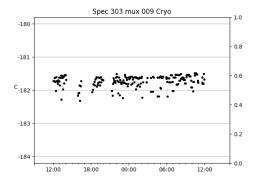

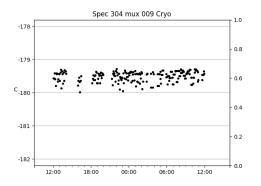

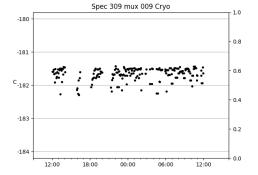

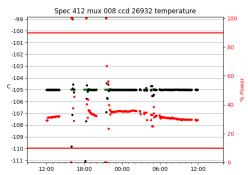

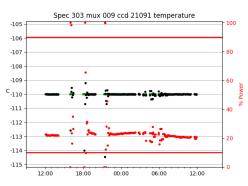

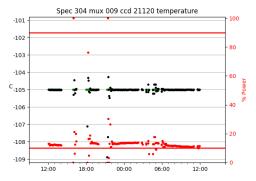

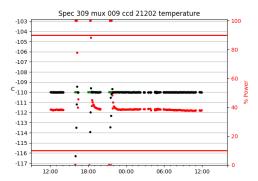

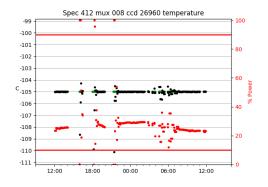

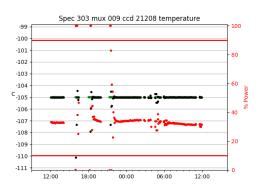

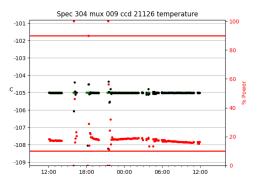

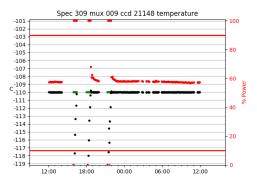

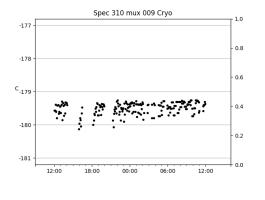

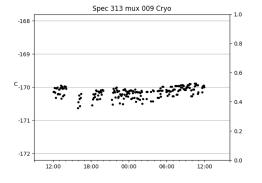

Spec 314 mux 009 Cryo

5

18:00

•••

00:00

06:00

12:00

-176

-177

с<sub>-178</sub>

-179

-180

1.0

0.8

0.6

0.4

0.2

0.0

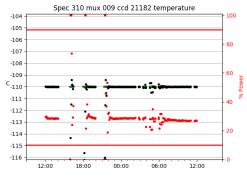

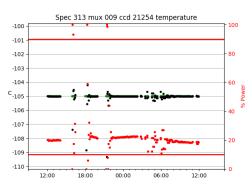

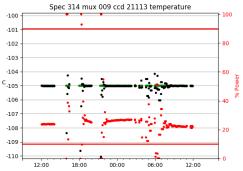

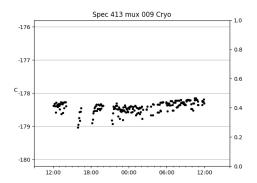

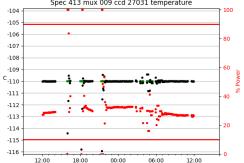

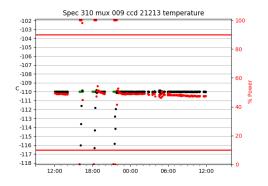

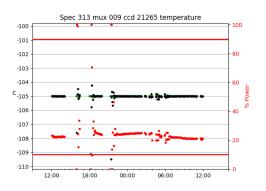

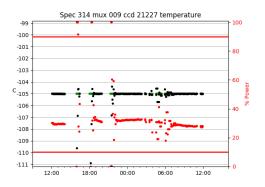

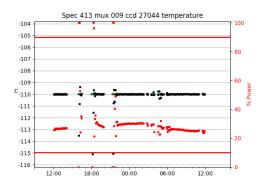

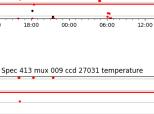

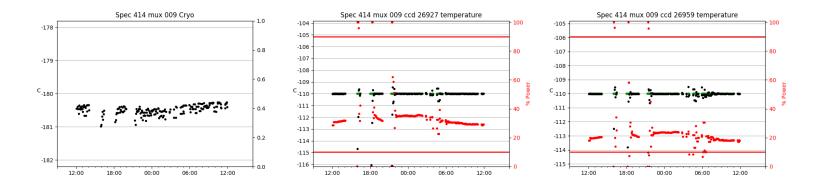

## 3 Weather

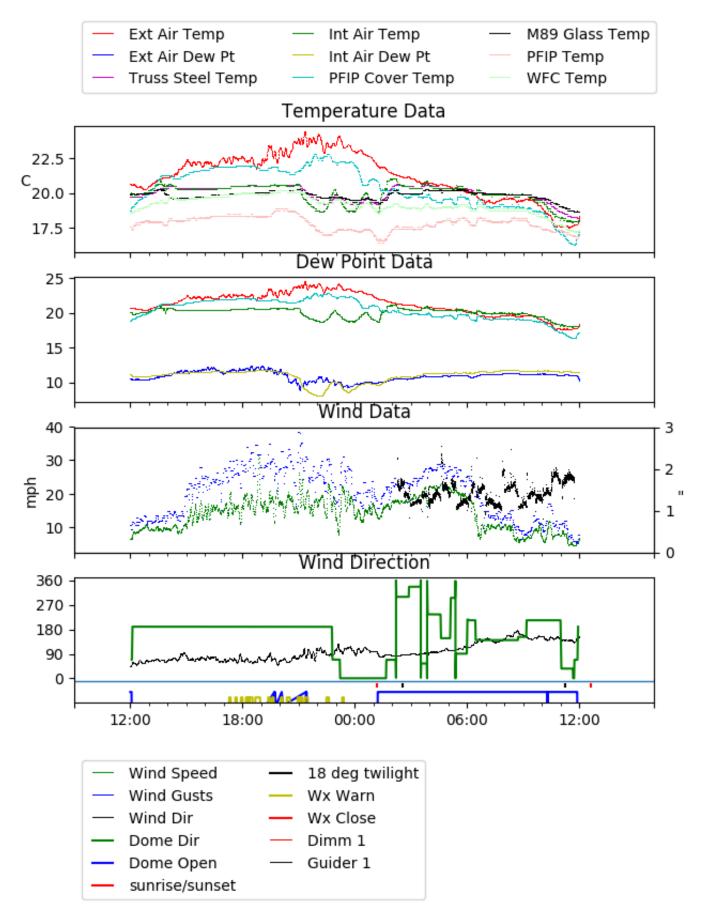

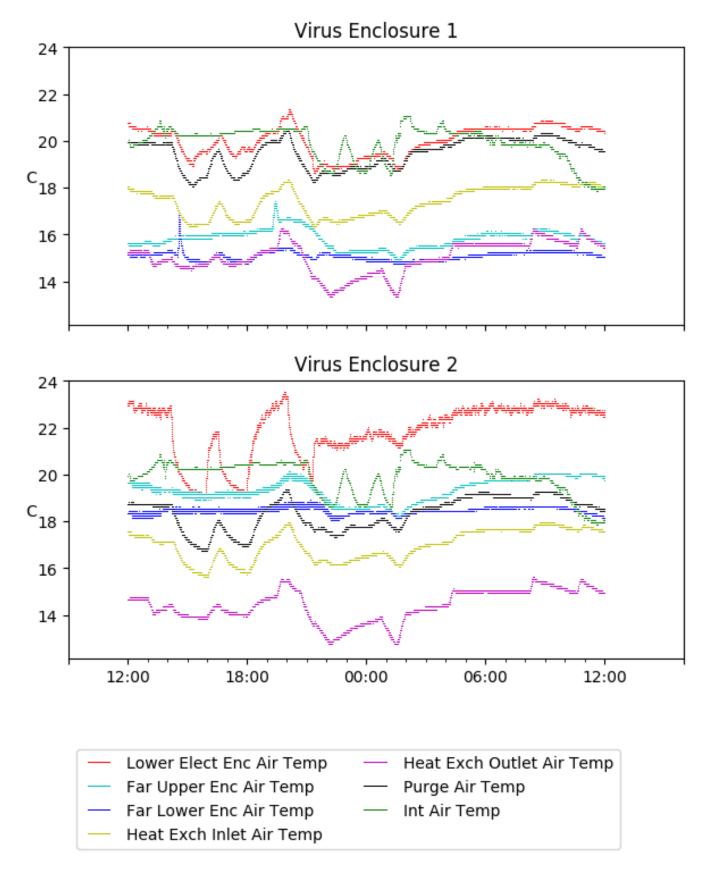

# 5 Server Up Time

Current server run times: tracker uptime: 16:24:02 (hh:mm:ss) tcs uptime: 16:24:23 (hh:mm:ss) pas uptime: 16:24:44 (hh:mm:ss) pfip uptime: 16:24:22 (hh:mm:ss) legacy uptime: 16:25:05 (hh:mm:ss) lrs2 uptime: 18:10:51 (hh:mm:ss) virus uptime: unable to contact virus server

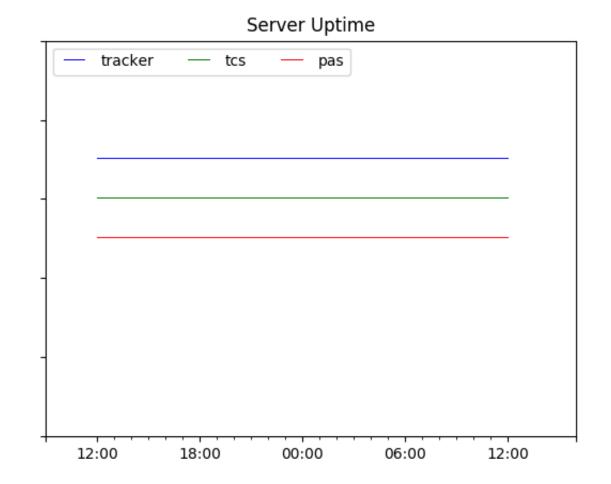

32